## **HI\_GetHiSizeY**

## %HI\_GetHiSizeY function

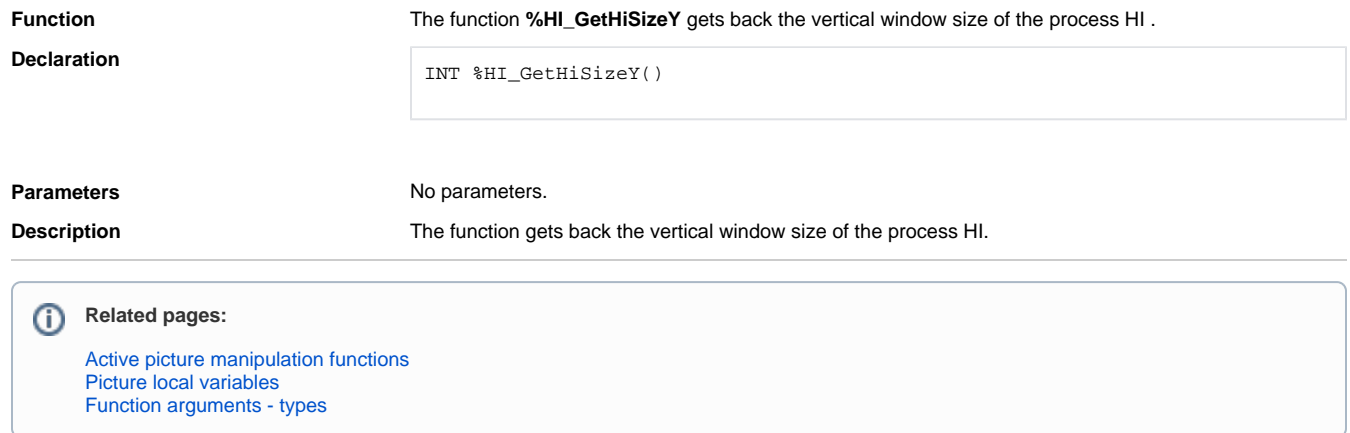